# **LXDEsktop - Изменение # 122: Отключить по умолчанию tracker для съемных устройств**

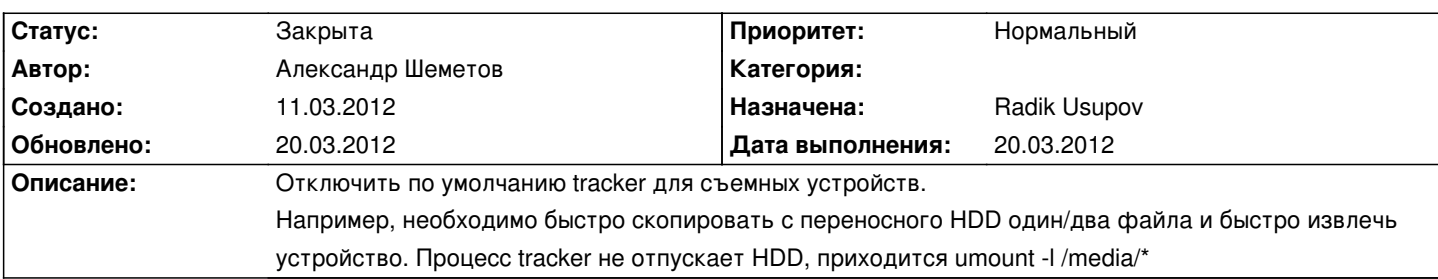

### **История**

# **11.03.2012 08:41 - Radik Usupov**

*- Параметр Назначена изменился на Radik Usupov*

Я так понимаю речь идет о установленной системе? Так как для live я его вообще выключил.

### **11.03.2012 09:01 - Александр Шеметов**

Да, речь об установленной системе.

#### **11.03.2012 11:39 - Radik Usupov**

*- Параметр Версия изменился на v. 6.0*

- *Параметр Готовность изменился с 0 на 50*
- *Параметр Статус изменился с Новая на В работе*

Добавил в branding. Нужно тестировать.

#### **11.03.2012 11:52 - Александр Шеметов**

Radik Usupov писал(а):

> Добавил в branding. Нужно тестировать.

# Это где ?

Скиньте ссыль, я постараюсь проверить.

# **11.03.2012 12:01 - Radik Usupov**

Александр Шеметов писал(а):

> Скиньте ссыль, я постараюсь проверить.

Я в течении дня соберу рбраз и посмотрю работу tracker изкоробки. Вы можете проверить адекватность настроек "тут":http://git.altlinux.org/people/radik/packages/branding.git?p=branding.git;a=commit;h=136c71eef50c557322dbbe32822bc97981d3e6ca

#### **20.03.2012 17:11 - Radik Usupov**

*- Параметр Готовность изменился с 50 на 80*

Вроде все теперь правильно. Ранее я по невнимательности упустил эту настройку - она не попадала в пакет. Сейчас соберу образ и протестирую.

### **20.03.2012 21:27 - Radik Usupov**

- *Параметр Готовность изменился с 80 на 100*
- *Параметр Дата выполнения изменился на 20.03.2012*
- *Параметр Статус изменился с В работе на Закрыта*

Готово.